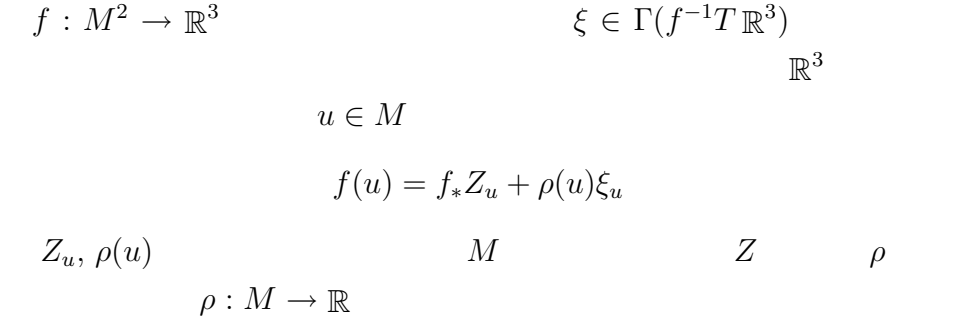

$$
c_f(u) := f_* Z_u = f(u) - \rho(u)\xi_u
$$
  

$$
c_f: M^2 \to \mathbb{R}^3 \qquad f
$$

Tzitzéica

以来古くから認識されているが,*f* がその固有アファイン球面のとき

 $c_f$ 

**∗** Luc Vrancken  $[2]$ 

Mathematica

 $[1, 3]$  $[2]$ 

5.5  $f: M^2 \to \mathbb{R}$  $3\overline{\phantom{a}}$  $v \in \mathbb{R}^3$ <br>\* 3  $c_{f+v}$   $f+v$ *∗*陶山先生,おめでとうございます!

1

2.4: 
$$
(u, v, (u^2 + v^2)/2)
$$
  
\n2.5:  $(u, v, u^{-a}v^{-b})$   
\n2.6:  $(u, v, (u^2 + v^2)^b \exp(-a \arctan(u/v)))$   
\n2.7:  $(u, v, -u(a \log u + b \log v))$   
\n2.9:  $(e^{2v}, \sqrt{2}ue^{2v}, 2(u^2 + v)e^{2v})$   
\n $a, b$ 

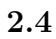

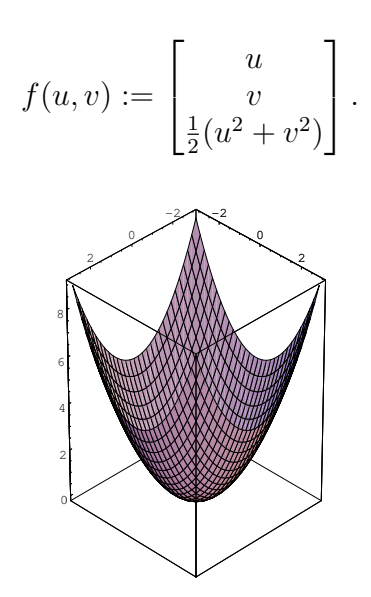

 $f$ 

ParametricPlot3D[Evaluate[example24[u, v]], {u, -3, 3}, {v, -3, 3}, ViewPoint -> {10, 10, 10}]

$$
c(u, v) = Af(u, v), A := \begin{bmatrix} 1 & 0 & 0 \\ 0 & 1 & 0 \\ 0 & 0 & 2 \end{bmatrix}.
$$

$$
f_{ab}(u, v) := \begin{bmatrix} u \\ v \\ u^{-a}v^{-b} \end{bmatrix},
$$
  
 
$$
ab(a + b - 1) \neq 0 \text{ and } (1 - 2a + b)(1 + a - 2b)(a + b - 2) \neq 0.
$$

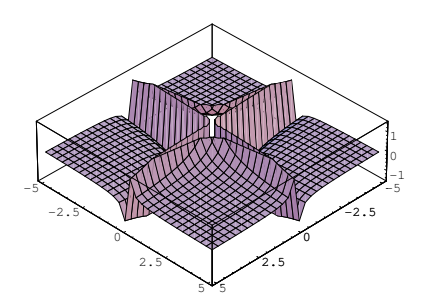

ParametricPlot3D[Evaluate[example25[1, 1][u, v]], {u, -5, 5}, {v, -5, 5}, ViewPoint -> {10, 10, 10}]

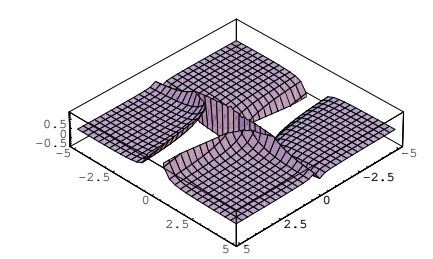

ParametricPlot3D[Evaluate[example25[1, 2][u, v]], {u, -5, 5}, {v, -5, 5}, ViewPoint -> {10, 10, 10}]

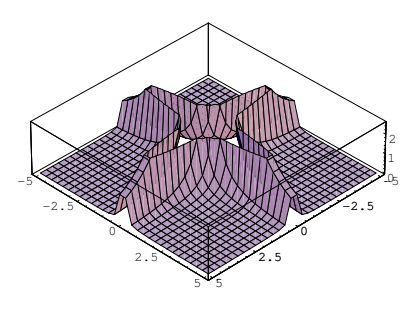

ParametricPlot3D[Evaluate[example25[2, 2][u, v]], {u, -5, 5}, {v, -5, 5}, ViewPoint -> {10, 10, 10}] 3

**2.5**.

$$
c(u, v) = Af_{ab}(u, v),
$$
  
\n
$$
A := \begin{bmatrix} \frac{1 - 2a + b}{-2a} & 0 & 0 \\ 0 & \frac{1 + a - 2b}{-2b} & 0 \\ 0 & 0 & \frac{a + b - 2}{-2} \end{bmatrix}.
$$

**2.6**.

$$
f_{ab}(u, v) := \begin{bmatrix} u \\ v \\ (u^2 + v^2)^b \exp\left(-a \arctan\frac{u}{v}\right) \\ (2b - 1)(a^2 + b^2) \neq 0 \text{ and } b \neq -1. \end{bmatrix},
$$

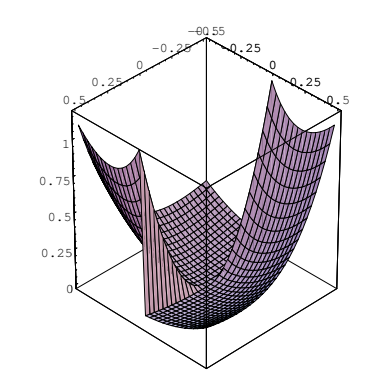

ParametricPlot3D[Evaluate[example26[1, 1][u, v]], {u, -0.5, 0.5}, {v, -0.5, 0.5}, ViewPoint -> {10, 10, 10}]

$$
c(u, v) = Af_{ab}(u, v),
$$
  
\n
$$
A := \frac{1}{2}(a^2 + 4b^2)^{-1} \begin{bmatrix} 3a^2 + 4b(1+b) & -2a(1-2b) & 0 \\ 2a(1-2b) & 3a^2 + 4b(1+b) & 0 \\ 0 & 0 & 2(a^2 + 4b^2)(1+b) \end{bmatrix}.
$$

**2.7**.

$$
f_{ab}(u, v) := \begin{bmatrix} u \\ v \\ -u(a \log u + b \log v) \end{bmatrix},
$$
  

$$
b(a + b) \neq 0 \text{ and } a - 2b \neq 0.
$$

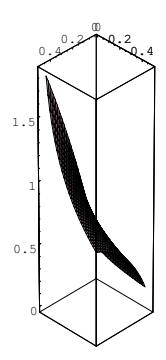

ParametricPlot3D[Evaluate[example27[1, 1][u, v]], {u, 0.05, 0.5}, {v, 0.05, 0.5}, ViewPoint -> {10, 10, 10}]

$$
c(u, v) = A f_{ab}(u, v),
$$
  
\n
$$
A := \begin{bmatrix} 3 & 0 & 0 \\ 2 & 0 & 0 \\ 0 & 1 - \frac{1}{2ab} & 0 \\ -(a + b) & 0 & \frac{3}{2} \end{bmatrix}.
$$

**2.9**.

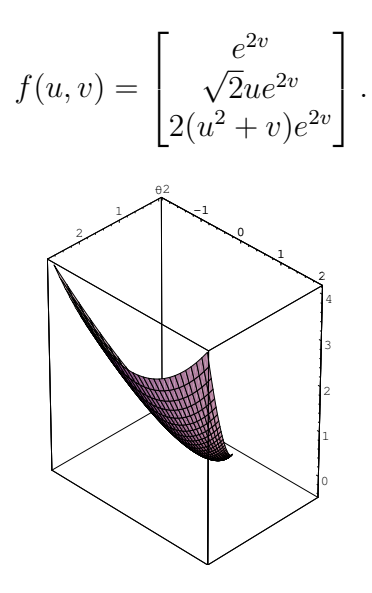

ParametricPlot3D[Evaluate[example29[u, v]], {u, -0.5, 0.5}, {v, -0.5, 0.5}, ViewPoint -> {10, 10, 10}]

$$
c(u, v) = Af(u, v),
$$
  

$$
A := \frac{3}{2} \begin{bmatrix} 1 & 0 & 0 \\ 0 & 1 & 0 \\ 1 & 0 & 1 \end{bmatrix}.
$$

## **REFERENCES**

- [1] Affine immersions and holomorphic statistical structures,  $(2005), 332-340.$
- [2] Furuhata, H. and Vrancken, L., The center map of an affine immersion, Preprint (Hokkaido University Preprint Series in Mathematics, 665).

 $[3]$  1994

http://www.math.sci.hokudai.ac.jp/~furuhata/